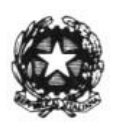

ISTITUTO COMPRENSIVO STATALE "GIULIO CESARE" SAVIGNANO SUL RUBICONE (FC) Via Galvani n. 4 - Savignano Sul Rubicone (FC); Tel. 0541 945175 C.F. 90056130405 - C.M. FOIC81600G - Sito: www.savignanoscuole.gov.it e-mail: foic81600g@istruzione.it pec: foic81600g@pec.istruzione.it

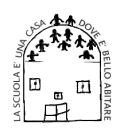

## Savignano Sul Rubicone, vedi segnatura/2019 Prot. n. vedi segnatura/2019 Determina n. 46/2019

## OGGETTO: Materiale di pronto soccorso per le scuole dell'Istituto as 2019-20 - Determina a contrarre - CIG: Z3A2A0BA4D

## IL DIRIGENTE SCOLASTICO DELLA ISTITUZIONE SCOLASTICA "GIULIO CESARE" di SAVIGNANO SUL RUBICONE

- il Regolamento UE 679/2016, atto immediatamente esecutivo in tutti gli stati membri tra **VISTO** cui l'Italia, in materia della tutela dei dati personali (Privacy) che prevede notevoli innovazioni che devono essere completamente operative entro il 25 maggio 2018 e che detto Regolamento UE 679/2016 prevede per gli Enti Pubblici (compresi gli Istituti di Istruzione) la designazione di una nuova figura chiamata D.P.O. (Data Protection Officer) altrimenti detto Responsabile della Protezione dei Dati (R.P.D.);
- che questo servizio è a funzione di tutto l'Istituto, sia della Segreteria amministrativa che **CONSTATATO** di quella didattica;

**CONSIDERATO** che l'incarico comporta prestazioni professionali di natura specialistica e che nella scuola non sono disponibili le professionalità richieste;

- **VISTA** la proposta di FARMACIA GHIGI pervenuta a mezzo busta sigillata consegnata a mano il 12-09-2018 ed acquisita agli atti con prot.  $n^{\circ}$ 7043/2018 che ha offerto la disponibilità per materiale di pronto soccorso per le scuole dell'Istituto, con un costo di €vedere prospetto comparativo/offerta;
- **RITENUTO** di scegliere, quale modalità di scelta del contraente, l'affidamento diretto, in quanto l'ammontare della spesa non supera il limite stabilito dal Consiglio di Istituto per l'acquisto dei beni e servizi in economia e consente quindi di seguire le procedure previste dal D.I. 129/2018;
- **RITENUTO** opportuno provvedere in merito effettuando il relativo impegno di spesa;
- **ACCERTATO** che sussiste la copertura finanziaria sul capitolo P1-7 del Programma Annuale 2019, approvato dal Consiglio d'Istituto con delibera n°2 del 30-01-2019;
- **VISTA** la legge 7 agosto 1990, n°241 "Nuove norme in materia di procedimento amministrativo e di diritto di accesso ai documenti amministrativi" e ss.mm.ii;
- **VISTO** il D.P.R 8/3/1999, N.275, ai sensi della Legge 15 marzo 1997, N.59;
- **CONSIDERATO** che le Istituzioni Scolastiche, per l'affidamento di lavori, servizi e forniture, scelgono la procedura da seguire per l'affidamento in relazione agli importi finanziari, come da D.I. 129/18:
- l'art. 32, comma 2, del D.L.gs. n°50 del 2016 (codice dei contratti pubblici) il quale dispone **VISTO** che prima dell'avvio delle procedure di affidamento dei contratti pubblici, le amministrazioni aggiudicatrici decretano o determinano di contrarre, in conformità ai propri ordinamenti, individuando gli elementi essenziali del contratto e i criteri di selezione degli operatori economici e delle offerte;
- **VISTO** il Regolamento d'Istituto contenente criteri e limiti per lo svolgimento dell'attività negoziale da parte del Dirigente Scolastico;
- la Delibera ANAC n.1097 del 26 ottobre 2016 Linee Guida n.4, di attuazione del D.Lgs. 18 **VISTA** aprile 2016, n.50, recanti "Procedure per l'affidamento dei contratti pubblici di importo

inferiore alle soglie di rilevanza comunitaria, indagini di mercato formazione e gestione degli elenchi di operatori economici";

- **VISTO** l'articolo 1, comma 449, della legge 27 dicembre 2006, n.296, ai sensi del quale "tutte le amministrazioni statali centrali e periferiche, ivi compresi gli istituti e le scuole di ogni ordine e grado, le istituzioni educative e universitarie, sono tenute ad approvigionarsi utilizzando le convenzioni-quadro messe a disposizione da Consip S.p.A.;
- la legge 7 agosto 2012 n.135 con la quale è stato convertito il decreto legge 6 luglio 2012 **VISTA** n.95, il quale prevede che i contratti stipulati in violazione dell'art.26, comma 3 della legge 23 dicembre 1999 n.448 sono nulli:
- DATO ATTO CHE non sono attive convenzioni Consip di cui all'art.26 comma 1, della legge 488/1999 ed accordi quadro aventi ad oggetto servizi compatibili con quelli relativi alla presente procedura di approvvigionamento;
- **ACCERTATA** la regolarità contabile e la posizione previdenziale ed assicurativa del Legale Rappresentante della ditta FARMACIA GHIGI;
- **ACQUISITO** il CIG: Z3A2A0BA4D;

## **DETERMINA**

- le premesse sono parte integrante del presente provvedimento;
- è indetta la procedura di affidamento diretto, ai sensi dell'art.36 del D.Lgs. 50/2016, per attività in  $\ast$ oggetto alla ditta FARMACIA GHIGI secondo le specifiche indicate nell'offerta;
- l'espletamento della procedura per l'affidamento diretto della fornitura di materiale di pronto  $\ast$ soccorso per le scuole dell'Istituto, la cui fornitura è prevista prima possibile;
- $\ast$ la spesa complessiva della fornitura è di €1214.20 così specificata;
- materiale di pronto soccorso per le scuole dell'Istituto  $\star$
- IVA al 22 %;  $\ast$
- $\ast$ **IVA al 10%**
- $\ast$ la spesa pari a € 1214.20 viene iscritta all'aggregato P1-7 della gestione in conto competenza del programma annuale per l'esercizio in corso, relativamente al corrispettivo per la fornitura in parola, dando atto che la somma verrà formalmente impegnata con il provvedimento di aggiudicazione della fornitura medesima;
- il CIG: Z3A2A0BA4D relativo all'acquisto della fornitura in oggetto, sarà riportato in tutte le fasi  $*$ dell'istruttoria:
- la prestazione della fornitura ha la durata di un anno scolastico;  $\star$
- la liquidazione del compenso stabilito verrà eseguito previa prestazione di fattura debitamente  $\ast$ controllata e vistata in ordine alla regolarità e rispondenza formale e fiscale;
- $\ast$ il presente provvedimento viene pubblicato all'albo on line dell'istituto;
- il Direttore dell'esecuzione del contratto è il DSGA o suo sostituto;  $\ast$
- $\ast$ ai sensi dell'art. 31 del D.Lgs 50/2016 e dell'art.5 della Legge n.241 del 7 agosto 1990, il Responsbile del procedimento è il Dirigente Scolastico Dott.ssa Catia Valzania.

IL DIRIGENTE SCOLASTICO DOTT.SSA CATIA VALZANIA